### **BEFORE WE START**

### *Talk to your neighbors:*

### *Share a boring fact about yourself!*

**Instructor Melissa Lin**

- **TAs Poojitha Arangam Darel Gunawan Colton Harris Atharva Kashyap Eesha Kunisetty**
- **Audrey Lin Di Mao Steven Nguyen Ben Wang Jaylyn Zhang**

### **CSE 122** LEC 11

### **Constructors, More Instance Methods**

**Questions during Class?**

**Raise hand or send here**

**sli.do #cse122** 

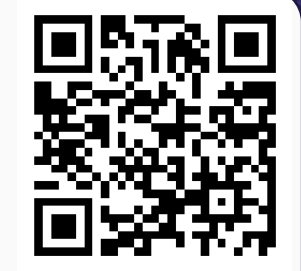

- **Announcements**
- Warm up
- Review: Encapsulation, Constructors, toString()
- Larger Example
	- Code Quality

### **Announcements**

- P2: Absurdle due yesterday
- Resub 4 form + C2 released today

- Announcements
- **Warm up**
- Review: Encapsulation, Constructors, toString()
- Larger Example
	- Code Quality

## **Practice : Think sli.do** #cse122

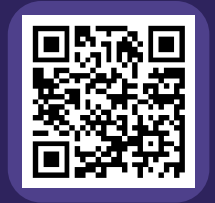

### **What is the correct implementation of the distanceFrom instance method?**   $\lambda$

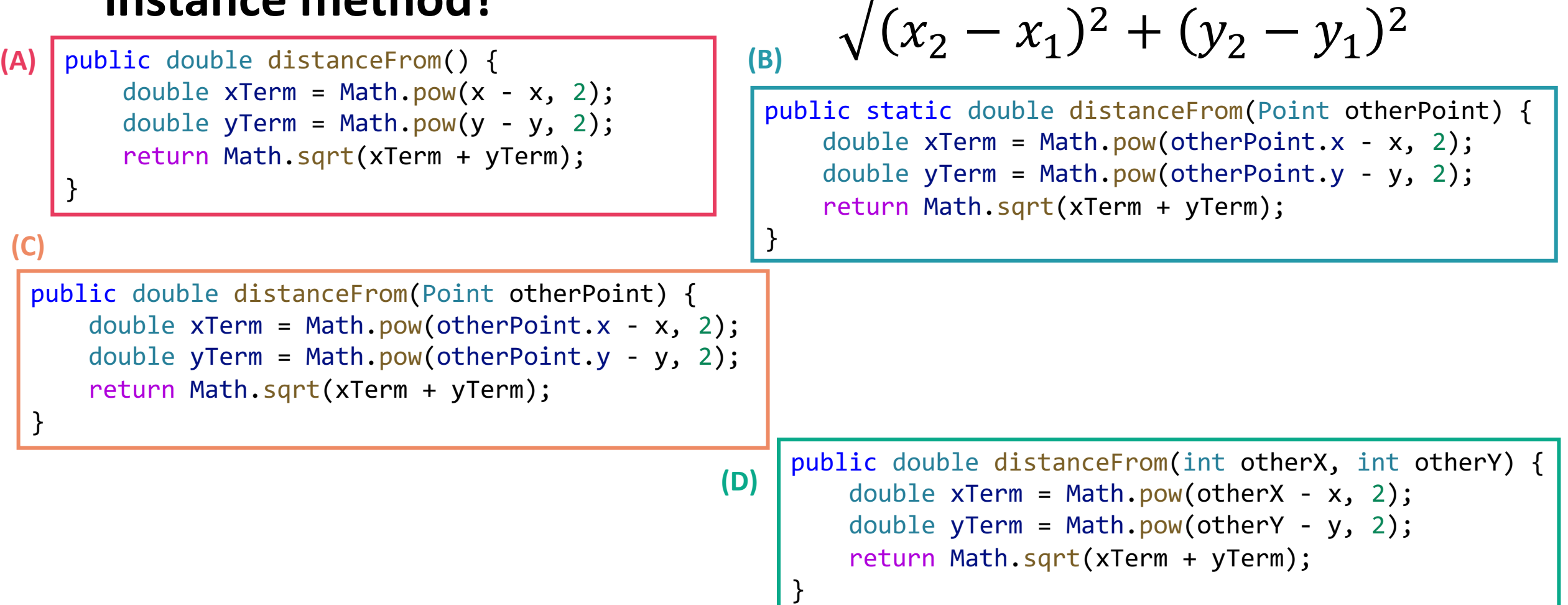

# Practice : Pair **single and the sline of the sline and the sline areas and the sline areas and the sline areas and the sline areas and the sline areas and the sline areas and the sline areas and the sline areas and the sli**

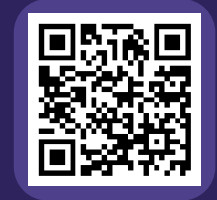

### **What is the correct implementation of the distanceFrom instance method?**   $\lambda$

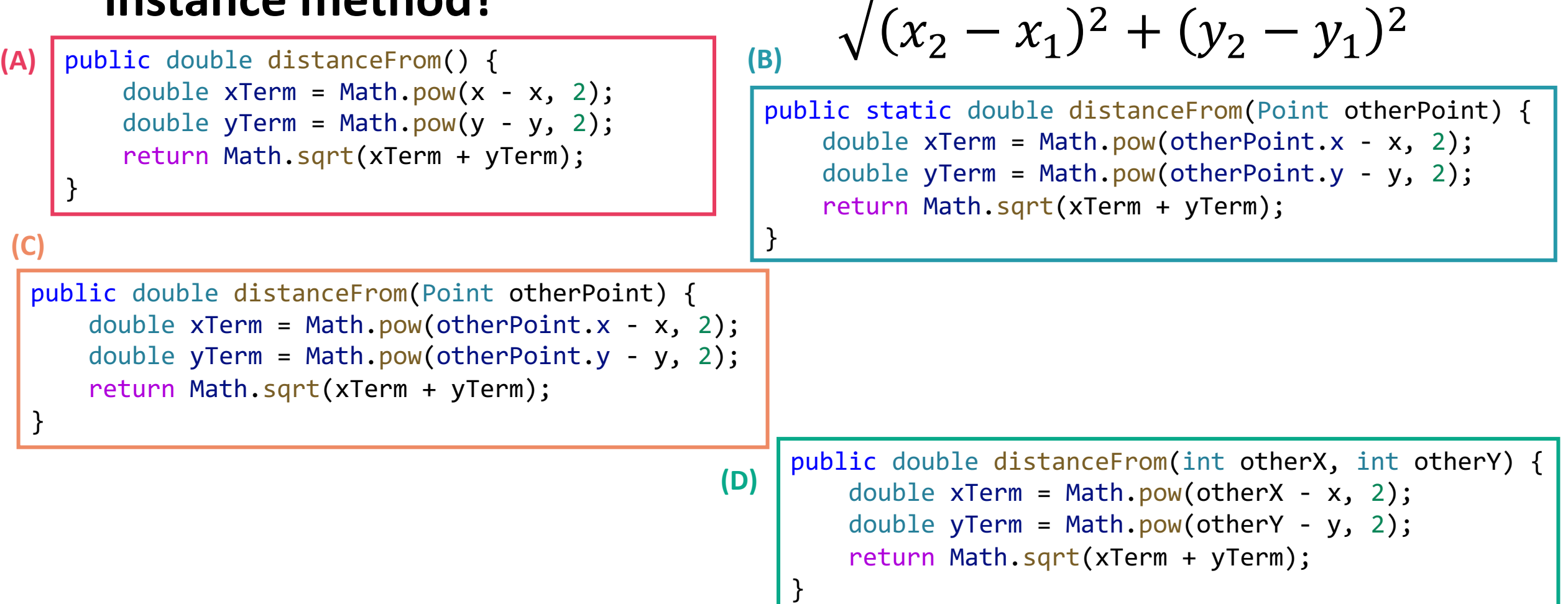

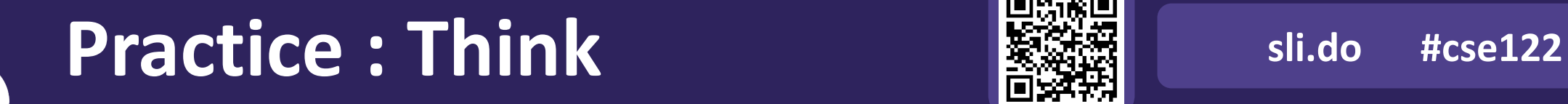

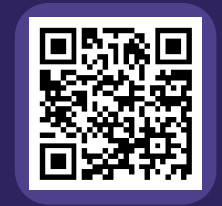

### **What do p and p2 hold after the following code is executed?**

```
Point p = new Point();
p.setX(3);
p.setY(10);
Point p2 = p;
p2.setY(100);
p = new Point();
p.setY(-99);
```
- **A.** p: (3, 10) p2: (3, 10)
- **B.** p: (3, -99) p2: (3, 100)
- **C.** p: (0, -99) p2: (3, 100)
- **D.** p: (3, -99) p2: (0, 100)
- **E.** p: (0, -99) p2: (3, 10)

# Practice : Pair **Seasonal Practice** : Pair

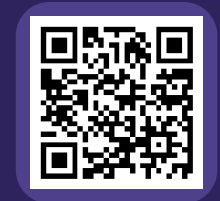

### **What do p and p2 hold after the following code is executed?**

```
Point p = new Point();
p.setX(3);
p.setY(10);
Point p2 = p;
p2.setY(100);
p = new Point();
p.setY(-99);
```
- **A.** p: (3, 10) p2: (3, 10)
- **B.** p: (3, -99) p2: (3, 100)
- **C.** p: (0, -99) p2: (3, 100)
- **D.** p: (3, -99) p2: (0, 100)
- **E.** p: (0, -99) p2: (3, 10)

Point p = new Point(); p.setX(3); p.setY(10); Point p2 = p; p2.setY(100); p = new Point(); p.setY(-99);

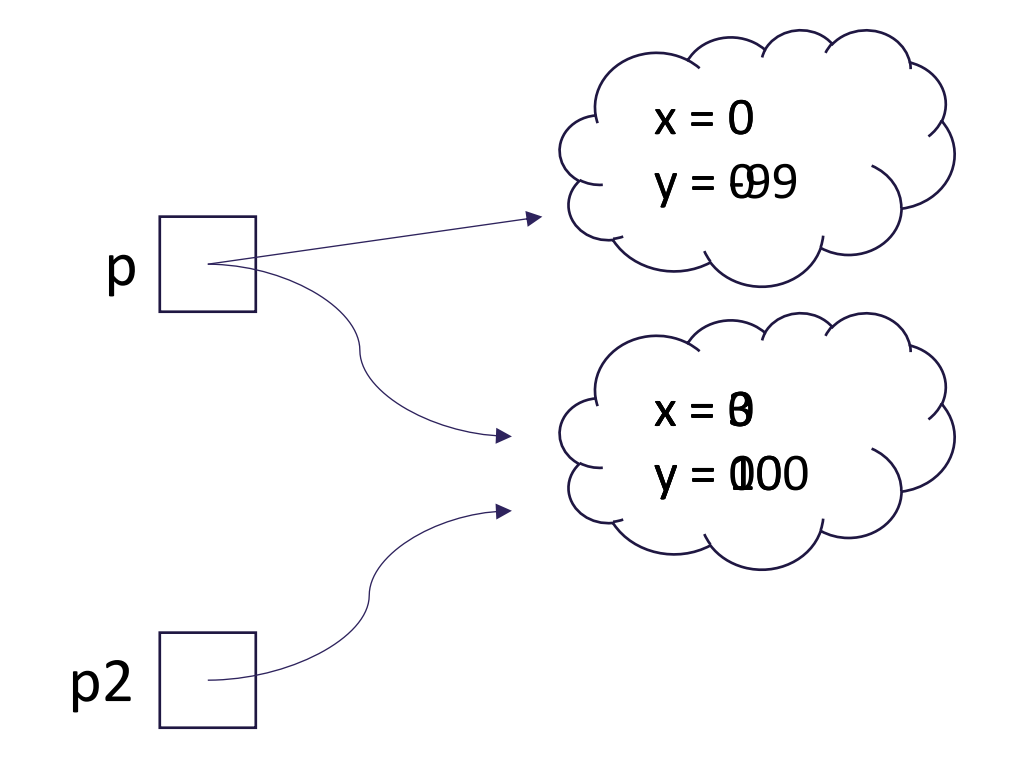

p: (0, -99) p2: (3, 100)

- Announcements
- Warm up
- **Review: Encapsulation, Constructors, toString()**
- Larger Example
	- Code Quality

### **(PCM) Encapsulation**

Objects *encapsulate* state and expose behavior.

Encapsulation is hiding implementation details of an object from its clients.

Encapsulation provides *abstraction*.

### **(PCM) private**

The private keyword is an *access modifier* (like public)

Fields declared private cannot be accessed by any code outside of the object.

We **always** want to encapsulate our objects' fields by declaring them private.

### **Accessors and Mutators**

Declaring fields as private removes all access from the user.

If we want to give some back, we can define instance methods.

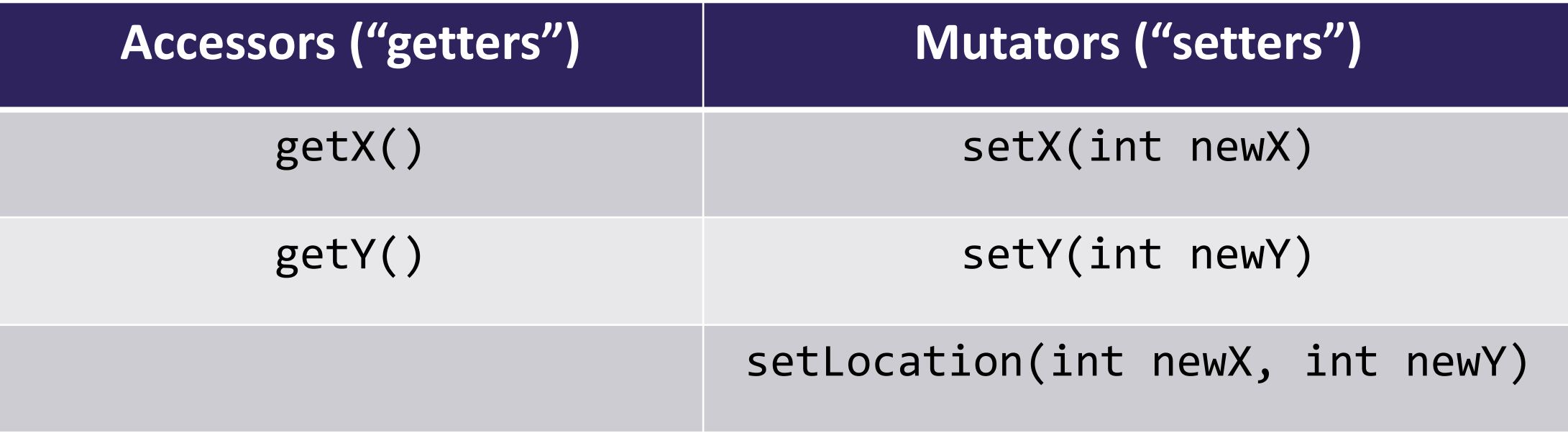

### **(PCM) Encapsulation**

Objects *encapsulate* state and expose behavior.

Encapsulation is hiding implementation details of an object from its clients.

### Encapsulation provides *abstraction*.

Encapsulation also gives the implementor flexibility!

### **Encapsulation**

While users can still access and modify our Point's fields with the instance methods we defined, *we have control of how they do so*.

Can only accept positive coordinate values

Can swap out our underlying implementation to use polar coordinates instead!

### **Constructors**

Constructors are called when we first create a new instance of a class.

### Point p = new Point();

If we don't write any constructors, Java provides one that takes no parameters and just sets each field to its default value.

}

### **Constructor Syntax**

```
public Point(int initialX, int initialY) {
```

```
x = initialX;y = initialY;
```
If we write *any* constructors, Java no longer provides one for us.

### **this keyword**

The this keyword refers to the current object in a method or constructor.

### You can use it to refer to an object's fields this.x, this.y

You can use it to refer to an object's instance methods this.setX(newX)

### **this keyword**

The this keyword refers to the current object in a method or constructor.

You can use it to refer to an object's fields this.x, this.y

You can use it to refer to an object's instance methods this.setX(newX)

You can use it to call one constructor from another this(0, 0)

## **(PCM) toString**

```
public String toString() {
    return "String representation of object";
}
```
### The toString() method is automatically called whenever an object is treated like a String!

*Why not write a print() method that prints out the String representation to the console?* 

- Announcements
- Warm up
- Review: Encapsulation, Constructors, toString()
- **Larger Example**
	- Code Quality

- Announcements
- Warm up
- Review: Encapsulation, Constructors, toString()
- Larger Example
	- **Code Quality**